# Linear Program Solver 1.9.4 Crack License Key Full Free [Latest 2022]

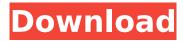

# **Linear Program Solver Crack+ [Updated-2022]**

Linear Program Solver Torrent Download is a software developed by Simulation Activation. The license of this software is Freeware, you can free download and get a free trial before you buy a license or registration. All downloads are secure so you can download without problems. Comments on: SOMEONE HAS COME FOR YOU Sometimes you just gotta trust in the Lord. Tue, 21 Jan 2015 17:40:16 +0000hourly1 a welcoming home... Thu, 09 Ian 2012 13:28:34 +0000 The most important thing is to recognize the need and accept it. In John 3:16 says, "For God so loved the world, that He gave His only begotten Son, that whoever believes in Him [...] ]]>Superintendent of Schools in Birmingham Virginia In 2014, the Birmingham Public Schools (BPS) selected Dr. Renardo Sheperd to be the new Superintendent of Schools effective September 1, 2014. Dr. Sheperd comes to Birmingham from Hoke County Schools in North Carolina where he served as Assistant Superintendent and Director of Instructional Services, Prior to coming to BPS, Dr. Sheperd served as Assistant Superintendent of Oxford-Wise County Schools in West Virginia. Prior to this, Dr. Sheperd was the superintendent for the Richmond City Public School District. Dr. Sheperd also spent six years in the Virginia Department of Education serving as Director of Instructional Services, Chancellor of Instructional Resources and Deputy Commissioner for the Physical Plant and Facilities Division. His diverse academic background includes five years of instruction at Bellevue College in Ohio, as well as two years as a social studies teacher and principal at Newberry High School in Gainesville, Virginia. Dr. Sheperd, along with Dr. Brian Claypool of the West Virginia Board of Education, were named as finalists for the position of Superintendent of Public Education in North Carolina in 2014. Dr. Sheperd is currently the Vice President of the National Association of Superintendents of the Schools (NASTS). NASTS is the leading organization of more than

### Linear Program Solver Crack+ Torrent For PC [April-2022]

The application's main window displays the problem details and the constraints You can open multiple problems at the same time and define the problem's information, problem name and constraints The application's minimap displays the basic graph or matrix interpretation of the problem, among other things, the optimal and feasible solution An optimization direction can be chosen when making the objective declaration The application's simplex table displays the decision variables and the corresponding coefficient table, which is one of the most valuable information The search direction is automatically chosen when the problem definition is chosen The application has a rich collection of sample problems that include the forms with model data and the solution A number of other advanced and useful features such as calculations of standard results and solutions can be performed Algebraic and tabular input modes help you quickly and intuitively define model parameters that can be generated, among other things, the decision variables, the linear expression and the objective A sequence of default parameter declarations can be generated in order to create the problem quickly The application's report displays a diagram that shows all the table information The application supports saving the generated model in the form of an RTF document, printing the report or exporting the solution to Excel for further processing how to config dual solver & linear solver in vb.net (Set dual solver to 0 & linear solver to 1) Step: By default it runs an embedded objective function which creates the objective and constraint tables. The function is available only in the benchmark 2.0 and above version. It is required in order to derive a valid target vector for the optimizer. If for any reason you need to turn it off then do the following steps. Step: Launch the application. In the main menu go to "main" > "start an application". Step: Open the application and go to "menu" > "options". Step: Go to "solver options" and set "solver dual objective" to 0 and "solver linear objective" to 1. How to config user defined function in vb.net If you want to use your own objective function to use that function just do the following steps Step: Launch the application. In the main menu go to "main" > "add function". Step: Open the application and go to "menu" > "options". Step: Go to "user defined function options" and name your function. Step: In the list you

| will find the options you can enter b7e8 | 8fdf5c8 |  |
|------------------------------------------|---------|--|
|                                          |         |  |
|                                          |         |  |
|                                          |         |  |
|                                          |         |  |
|                                          |         |  |
|                                          |         |  |
|                                          |         |  |
|                                          |         |  |
|                                          |         |  |
|                                          |         |  |
|                                          |         |  |
|                                          |         |  |
|                                          |         |  |
|                                          |         |  |
|                                          |         |  |
|                                          |         |  |
|                                          |         |  |
|                                          |         |  |
|                                          |         |  |
|                                          |         |  |
|                                          |         |  |
|                                          |         |  |

### **Linear Program Solver With License Code**

You can solve linear programs in your own way. You can design your own general purpose solver based on the own models. And it has a wide compatibility which allows you to use this solver as your own IP solver to solve your intractable model. Linear Programming Solver is more than your usual IP solver with trial and error. You can solve Linear Programming models easily but you can also edit, modify, relax and generalize them. In this way, you can extend the solver. You can also define your own problems. Linear Programming Solver Description: It is an easy-to-use but powerful IP solver. It uses Simplex Method to solve the linear programming models and guides you step by step to solve the problems. Based on the concept of Simplex Method, it can help you solve models which are complex and have a lot of constraints. Use this IP solver as your own solver to solve your intractable model. Shareware Solution. The developer does not provide keygen, serial number, registration codes or key for this software. System Requirements: Windows 7/8/8.1/10 1 GHz Processor 1 GB RAM 1 GB Hard Disk Linear Programming Solver Key Features: Getting Started You can click on the Linear Program Solver icon to start using this software. Next, you can click on the "New" button to create a new linear programming model, which enables you to easily create models in tabular form. Edit Linear Programming This software also enables you to solve models that are complex and have a lot of constraints in tabular form. Solve Linear Programming Linear Programming Solver enables you to quickly solve problems in tabular form. You can easily generate your own solver with changing weights, generating reports and printing the solution. Preview Linear Programming This software allows you to modify your model by modifying constraints, adding new ones, adding variables, defining objective function and changing direction. Relax Linear Programming Linear Programming Solver enables you to relax your model in order to generalize your model. You can also relax your problem which is your model by adding constraints and relaxes the problems. You can add new variables if you have removed or changed your objective function. New Interface New interface is integrated with existing features and are simple and easy to use. You can modify and solve

#### What's New in the Linear Program Solver?

Trying to find the optimal solution to your problems? Or can you finally solve a problem you have been trying to handle for a long time? If you are facing any of these issues, then you are probably looking for a linear programming solver. Linear programing solver can help you find an optimal solution to several problems. There is no other method that can find an exact answer to a problem that can be mathematically formulated and solved. Linear programming solver can be used in various fields and subject-area. These can be life science, economics, engineering, real estate, healthcare, environment and government. Your problem can be formulated using a variety of strategies including integer, linear and goal. In addition to that, when it comes to solved problems, you can also provide feedback on the solution and make changes to the model. It would be better if you can solve a basic integer programming problem like shortest distance with a plane. You need to find the shortest distance between certain cities and the longest roadways that connect them. While solving such problems you need to consider the shortest, shortest and shortest routes. Linear programming solver can be used in solving some problems and it can also be used for doing some changes to a model. There are many positive points of Linear Programming, which make it one of the important techniques for solving optimization problems. Due to its constraints, the model is difficult to form. Another important point is its generalization. It is used by many methods such as the linear programming method, the second level optimization method, the knapsack method, and the linear programming version of the first level optimization method. Using Linear Programming Applications The linear programming method, which can solve linear programming problems and the second level optimization method, which is used in the limited memory technique, are also developed and used by Linear Programming Solver. To analyze a problem according to the time limits and given data, a lot of tools for repeated solving are available. Limitations Limitation of Linear Programming The

integer programming can be solved by using the linear programming method, the knapsack method, and the first level optimization method. Although this is a very useful technique, this does not always work. It is a technique that can be used for managing problems and when it is not possible for us to solve a problem, we can use the Linear Programming Solver. Steps Bounded-Model Optimization-Model is limited and specified boundaries.

# **System Requirements For Linear Program Solver:**

Windows 7 SP1 64-bit or higher 1 GHz Processor 1 GB RAM DirectX 9.0c Sound Microsoft Silverlight 5 Media Player 10 GAME INFORMATION: HomeTown, the most creative platform for bringing your own video game to Xbox One, brings you a new game: Rage Kitchen. Rage Kitchen is about the hilarious exploits of a bunch of crazy kids who love to make their favorite foods in different forms. The kitchen is yours! You can create thousands of recipes that could never

#### Related links:

http://geniyarts.de/?p=27640

https://bullygirlmagazine.com/advert/auto-shut-down-crack-with-license-code-3264bit-latest/

https://ayoolahraga.id/uncategorized/picture-cutout-guide-lite-crack-activation-key-win-mac/

http://gastro-professional.rs/food/todo2x2-crack-free-mac-win-2022/

http://benzswm.com/fangxun-audio-recorder-2-4-0-crack-free-license-key-download/

https://online-ican.ru/office-inventory-crack-with-serial-key-3264bit/

http://www.vinergie.net/wp-

content/uploads/2022/07/PDFMate\_PDF\_Converter\_Crack\_Patch\_With\_Serial\_Key\_Latest\_2022.pdf

https://btr-pen.com/wp-content/uploads/2022/07/RepaintMyImage\_Freeware.pdf

https://ictlife.vn/upload/files/2022/07/H39ofpklEc47vuVMTW9n\_04\_1dbdfb6101a36615a3468d3ff08588d7 file.pdf

https://agesic.academy/blog/index.php?entryid=6454

https://www.holdenma.gov/sites/g/files/vyhlif4526/f/uploads/street\_sweeping\_2.pdf

https://www.egr.msu.edu/wie/system/files/webform/basic-web-server.pdf

https://www.rentbd.net/imyfone-umate-pro-6-2-2-crack-lifetime-activation-code-win-mac/

http://ballyhouracampervanpark.ie/wp-content/uploads/2022/07/abylon\_KEYSAFE.pdf

https://wakelet.com/wake/cGZ\_IBKjakk1zNoYLwK55

http://cyclades.in/en/?p=89155

 $\underline{https://social.urgclub.com/upload/files/2022/07/88TNGtAPWKWgDuakoP7G\_04\_1dbdfb6101a36615a3}$ 

468d3ff08588d7\_file.pdf

https://champlife.de/wp-content/uploads/2022/07/Chillout Timer.pdf

http://latinon.com/?p=4410

http://otec.vlibro.cl/blog/index.php?entryid=2882